## SAP ABAP table TIVXCMSPOST {Schema Item (Text)}

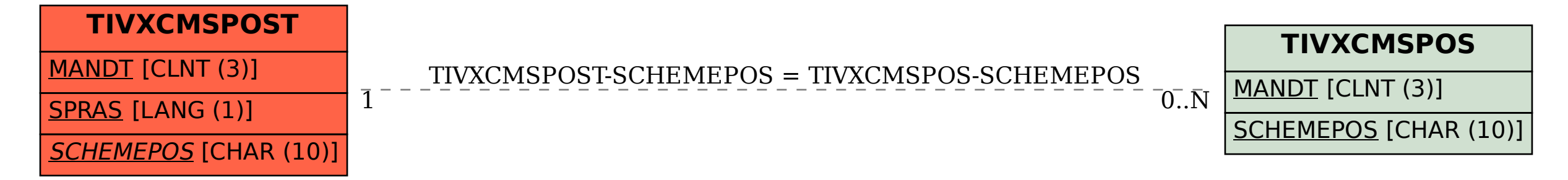